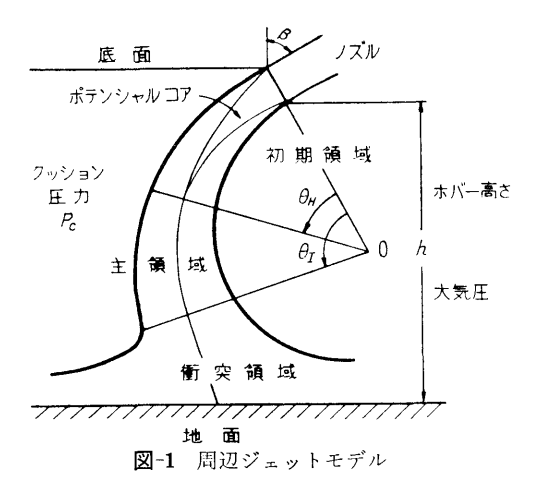

をもつ。 - - -

④ <sup>ポ</sup><sup>テ</sup><sup>ン</sup><sup>シ</sup><sup>ャ</sup><sup>ル</sup><sup>コ</sup><sup>ア</sup><sup>の</sup><sup>両</sup><sup>側</sup><sup>で</sup><sup>は</sup>,<sup>相</sup><sup>似</sup><sup>速</sup><sup>度</sup><sup>分</sup><sup>布</sup><sup>を</sup> も<sup>つ</sup><sup>乱</sup><sup>流</sup><sup>境</sup><sup>界</sup><sup>層</sup><sup>が</sup><sup>発</sup><sup>達</sup><sup>す</sup><sup>る</sup>(<sup>ア</sup><sup>ブ</sup><sup>ラ</sup><sup>モ</sup><sup>ビ</sup><sup>ッ</sup><sup>チ</sup><sup>の</sup><sup>式</sup> 谪用)。

主領域では,

- ⑤ <sup>ポ</sup><sup>テ</sup>'ノシャルコアの終了と同時に,完全に発達 し<sup>た</sup><sup>乱</sup><sup>流</sup><sup>ジ</sup><sup>ェ</sup><sup>ッ</sup><sup>ト</sup><sup>が</sup><sup>始</sup><sup>ま</sup><sup>る</sup>。<sup>速</sup><sup>度</sup><sup>最</sup><sup>大</sup><sup>の</sup><sup>位</sup><sup>置</sup><sup>を</sup><sup>結</sup> ぶ<sup>曲</sup><sup>線</sup><sup>の</sup><sup>曲</sup><sup>率</sup><sup>は</sup><sup>一</sup><sup>定</sup><sup>で</sup>,<sup>ポ</sup><sup>テ</sup><sup>ン</sup><sup>シ</sup><sup>ャ</sup><sup>ル</sup><sup>コ</sup><sup>ア</sup><sup>の</sup><sup>終</sup><sup>了</sup> 点を通る。
- ① <sup>速</sup><sup>度</sup><sup>分</sup><sup>布</sup><sup>は</sup><sup>平</sup><sup>面</sup><sup>ジ</sup><sup>ェ</sup><sup>ッ</sup><sup>ト</sup><sup>の</sup><sup>式</sup>(<sup>ア</sup><sup>ブ</sup><sup>ラ</sup><sup>モ</sup><sup>ビ</sup><sup>ッ</sup><sup>チ</sup> の式)を用いる。

衝突領域では,

- ⑦ <sup>完</sup><sup>全</sup><sup>に</sup><sup>発</sup><sup>達</sup><sup>し</sup><sup>た</sup><sup>乱</sup><sup>流</sup><sup>ジ</sup><sup>ェ</sup><sup>ッ</sup><sup>ト</sup><sup>が</sup><sup>地</sup><sup>面</sup><sup>と</sup><sup>衝</sup><sup>突</sup><sup>す</sup><sup>る</sup> 領域は,地面迄の距離が相当ジェットの幅の 1.65 信<sup>に</sup><sup>な</sup><sup>る</sup><sup>所</sup><sup>か</sup><sup>ち</sup><sup>始</sup><sup>ま</sup><sup>り</sup>,<sup>衝</sup><sup>突</sup><sup>條</sup><sup>大</sup><sup>気</sup><sup>お</sup><sup>よ</sup><sup>び</sup><sup>ク</sup><sup>ッ</sup><sup>シ</sup> コン側の圧力が,各々,大気圧,クッション圧に 等<sup>し</sup><sup>く</sup><sup>な</sup><sup>る</sup><sup>と</sup><sup>こ</sup><sup>ろ</sup><sup>で</sup><sup>終</sup><sup>る</sup>。
- 詳細は文献 4) を参照されたい。
- 2.5 計<sup>算</sup><sup>の</sup><sup>手</sup><sup>順</sup>
- 計算の手順を,図-2に示す。
- $2.6$  プログラム用語および計算機種
- FORTRAN, FACOM 270-20/30

2.7 <sup>入</sup> <sup>力</sup>

- 必<sup>要</sup><sup>な</sup><sup>入</sup><sup>カ</sup><sup>デ</sup><sup>ー</sup><sup>タ</sup><sup>は</sup><sup>次</sup><sup>の</sup><sup>と</sup><sup>お</sup><sup>り</sup><sup>で</sup><sup>あ</sup><sup>る</sup>。
- BETAD ジ<sup>ェ</sup><sup>ッ</sup><sup>ト</sup><sup>ノ</sup><sup>ズ</sup><sup>ル</sup><sup>の</sup><sup>角</sup><sup>度</sup>
- H ホ<sup>ベ</sup><sup>ー</sup><sup>翡</sup><sup>さ</sup>
- AK 衝突領域決定パラメータ (1.65)
- PC ク<sup>ッ</sup><sup>シ</sup><sup>コ</sup><sup>ン</sup><sup>庄</sup><sup>カ</sup>
- M 制<sup>仰</sup><sup>用</sup><sup>敷</sup><sup>値</sup>
- $2.8$  11 力

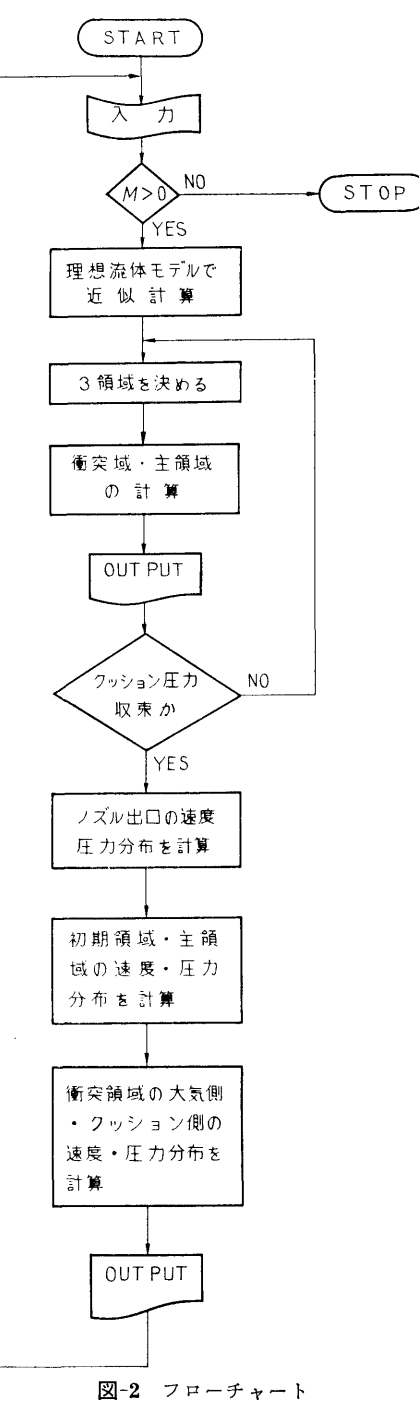

○ ノ·・・・・・・。<br>② クッション圧力収束までの反復計算(回数, ク ッション圧力, 3領域の境界, ジェット幅他)

31

(31)

32

③ 速度・圧力分布(位憤 0, r, 速度,圧力,仝 圧,全流量,運動量,ジェット幅)

#### 3. プログラムの検定

3.1 計算精度および誤差

この計算は多くの仮定をおいているので,実験との 比較なしには評価できない。

3.2 計算所要時間

1データ当たり約5分(コンパイルも含む)。

#### 4. プログラムの使用法について

4.1 オペレート

プログラムの実行は、 ¥BATCH で PT より行な う。

4.2 プログラムの応用

ACV のクッション圧力と流量特性, 変化の大きく ない場合の ACV の動特性,流体素子の特性の計算と 設計に応用できる。

### 5. あとがき

実験との比較によれば,ジェットの流出方向がノズ

ル出口において出口面と直角であるという本計窮法の 仮定が満足される場合に,通常の ACV の作動範囲 [(地面とノズルとの距離/ノズル幅)= 1~10] で計算値 は実験結果とかなりよく一致することが確かめられ た。

作動範図を更に拡張するためには乱流混合層の発達 における湾曲の影響を考慮する必要がある。またノズ ル出口におけるジェットの流出方向がノズル面に直角 でない一般的な場合については,ジェットノズル上流 の流れ場を合む解析が必要であるが今後解明の余地が あると思われる。

### 参考文献

- 1) R.A. Sawyer: J. Fluid Mech. 9-4 (1960)
- 2) R.A. Sawyer: J. Fluid Mech. 17-4 (1963)
- 3) G.N. Abramovich: The Theory of Turbulent Jets, MIT Press.
- 4) R. Murao, T. Sato, S. Nakamura: Proc. 19th Japan National Congress for Applied Mechanics (1969)

## 14. 圧縮性流体の管内非定常流の計算プログラム

機関性能部 「塚 原 茂 司 ・ 塩出敬二郎

#### 1. プログラムの目的および概要

ディーゼル機関の吸排気管内の作動ガスの流れは, 吸排気弁などにより周期的に完全に遮断されるために 脈動流となる。従来,吸排気管内の状態鼠の計算法に は,排気管内の容積を完全に熱力学的に平衡と考えて 場所的にある平均的な値を熱力学の関係式から求める 方法と,管内非定常流を同式的に特性曲線法で解く方 法とがあった。しかしながら、前者に関しては、管内 の位置に無関係なある平均的なものしか求められず, また後者に閃しては,非定常流の解析に対しては適当 な手段かと思われるが,精度的にまた時間的に不利な 点がある。特性曲線法を使用して非定常流を解析する ことは、前記したごとく適当な方法と考えられるの で,ここでは最近発逹している軍子計算機による数値 解法<sup>1)</sup> を参考にして、特性曲線法により圧線性流体の 管内非定常流の計算プログラムを作成したので、以下 これについて述べる。

### 2. プログラムの内容

2.1 プログラムの番号および名称

46-038

Unsteady Flow Analysis by the Characteristic Method.

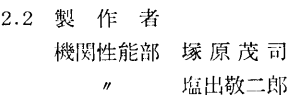

2.3 製作年月 昭和46

2.4 計算の某礎となる理論の概要

管内の流れは一次元的で,断熱状態に保たれている

と仮定すると,連統,運動鼠の式等陥礎式は次のとお

(32)

りとなる。

$$
\rho \frac{\partial u}{\partial x} + \frac{\partial \rho}{\partial t} + u \frac{\partial \rho}{\partial x} = 0 \qquad \dots (1)
$$
  

$$
\frac{\partial u}{\partial t} + u \frac{\partial u}{\partial x} + \frac{1}{\rho} \frac{\partial p}{\partial x} = 0 \qquad \dots (2)
$$

但し,  $\rho$  は密度,  $p$  は圧力,  $u$  は流速,  $t$  は時間,  $x$ は距離である。(1),(2)式には従属変数として,  $u, \rho$ ,  $p$  があり, これを次の関係式により, u と c に置き変 える。すなわち,

$$
c2 = Kp/\rho \qquad \qquad \dots \dots \quad (3)
$$
  
 
$$
p\rho^{-K} = \text{const} \qquad \qquad \dots \dots \quad (4)
$$

但し, <sup>C</sup> は音速, K は比熱比である。

従って(1),(2)式は次式になる。

$$
c \frac{\partial u}{\partial x} + \frac{2}{K-1} \left( \frac{\partial c}{\partial t} + u \frac{\partial c}{\partial x} \right) = 0 \dots (5)
$$
  

$$
\frac{\partial u}{\partial t} + u \frac{\partial u}{\partial x} + \frac{2c}{K-1} \frac{\partial c}{\partial x} = 0 \dots (6)
$$

いま(6)式に定数入を乗じて得られる式と(5)式を 線形結合させると次式になる。

$$
\left\{\frac{\partial u}{\partial t} + (u + \lambda c) \frac{\partial u}{\partial x}\right\} + \frac{2}{K - 1} \lambda \left\{ \left(\frac{\partial c}{\partial t} + \frac{\lambda u + c}{\lambda}\right) \times \frac{\partial c}{\partial x}\right\} = 0 \qquad \qquad \dots \dots (7)
$$

$$
u = u(x, t), c = c(x, t) \quad \text{if } (5), (6) \text{ if } \mathcal{O} \text{ if } t \geq \frac{1}{2} \geq \frac{1}{2}
$$
\n
$$
du = \left(\frac{\partial u}{\partial t} + \frac{\partial u}{\partial x}\frac{dx}{dt}\right)dt \quad \text{..., (8)}
$$
\n
$$
dc = \left(\frac{\partial c}{\partial t} + \frac{\partial c}{\partial x}\frac{dx}{dt}\right)dt \quad \text{..., (9)}
$$

となる。(7)式の左辺第1項を(8)式と,同じく(7)式 の左辺第2項と(9)式とをそれぞれ対応させると dx/  $dt$ に関し、次の関係が求まる。

$$
dx/dt = u + \lambda c \qquad \qquad \cdots \cdots (10)
$$

$$
dx/dt = (\lambda u + c)/\lambda \qquad \qquad (10)
$$

(10), (11)式からえを求めると

$$
\lambda^2 = 1 \quad \text{S/N} \quad \lambda = \pm 1 \quad \text{......(12)}
$$
\n
$$
\lambda^2 = 1 \quad \text{S/N} \quad \lambda = \pm 1 \quad \text{......(12)}
$$

従って、 $dx/dt$ は2個の異なる値を持つ。

すなわち,

(dx/dt)1=u+c …•••(13) (dx/dt)2= u-c ・・・・・・ (14)

 $(13)$ ,  $(14)$ 式は点 $(x, t)$ における特性方向と呼ばれ, 物理的には, 流体素子が u なる速度で移動し, そこ で発生したじょう乱の軌跡のその点における傾斜は流 れ方向に u+c, 逆方向に u-c であることを示して いる。

(8), (9)式を (7)式に代入する。

 $du + [2\lambda/(K-1)]dc = 0$  ……(15)

(15)式に  $\lambda = \pm 1$  を代入すると次式を得る。

$$
du + [2/(K-1)]dc = 0 \qquad \qquad \cdots \cdots (16)
$$

 $du-[2/(K-1)]dc=0$  ......(17)

(16), (17)式はそれぞれ (13),(14)式上で成立する から、これら4式を用いて点 $(x, t)$ における  $u, c$  を 求めることができる。特性曲線法による数値解法は参 考文献を参照されたい。

2.5 計算の手順

図-1にこの計算のフローチャートを示す。サブル ーチンは管入口流速あるいは管出口流速を求めるため のもので,そのうち管入口流速を求めるサプルーチソ にはロータリバルブの通過面積を求めるサブルーチン が付いている。

2.6 プログラム用語および計算機種

プログラム用語は Fortran IV で,計算機種は FACOM 270-20である。

2.7 入 力

初期流体密度  $\rho_0$ , 断熱指数  $K$ , 時間分割  $\Delta t$ , 距離 分割  $\Delta x$ , 全分割数  $N$ , 入ロタンク条件 ( $P_R$ ,  $T_R$ ),

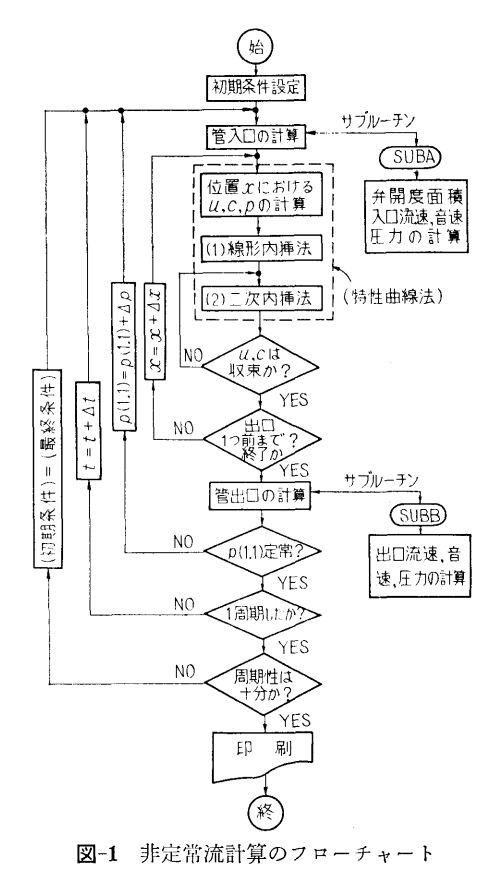

大気条件  $(P_a, T_a)$ , ロータリバルブ回転数  $n_R$ , 管 内径  $d_1$ , 出ロノズル径  $d_2$ , ロータリバルブ形状決定 のための定数

2.8 出 力

計算条件 (上記2.7のうちロータリバルブ形状決定 のための定数を除いて全部),各回転角 (0~270度ま で約2度おき)に対し、分割場所ごとのガス流速  $u$ , ガス音速 $c$ , 圧力 $p$ 

### 3. プログラムの検定

3.1 計算精度および誤差

この叶算には収束計算がいくつかあり,そのいずれ も 0.01 の精度内に入った時に次のステップに移行す るようにしてある。

3.2 計算所要時間

 $\Delta t$ ,  $\Delta x$  の分割数によって異なる。現在 $\Delta x$ を軸方向

51に分闘してあるが,この場合には最終的に収束する まで(印字時間も合めて) 45~60分程度

#### 4. プログラムの使用法について

4.1 オペレート

プログラムの実行は、 ¥BATCH で PT より行な う。

4.2 プログラムの応川

管内非定常流は油圧工業, トンネル内の列車による 空気流れ,原子炉の事故解析,その他各方面でみられ これらの非走常現象の計算には若干の修正を加えれば 応用可能である。

#### 参考文献

1) Fox, L.: Numerical Sol. of Ordinary and Partial Dif. Eqs., ADIVES International Series in Enging Sciences, Pergamon, Addison-Wesley, London

# 15. 一体型舶用炉二次蒸気系における放射性 窒素発生量の計算プログラム

### 原子力船部 山越寿夫 夫·植木紘太郎

#### 1. プログラムの目的および概要

一体型舶用炉の小形化のための一方策として蒸気発 生器を炉心に近づけることが考えられる。この場合, 炉心からの高速中性子の影鰐で蒸気発生器二次水中に 放射性窒素が発生する。これは,二次蒸気系機器が放 射性窒素から生ずる r 線の線源となり, 好ましくない 事態である。そこで放射性窒素の発生量の低減化をは かった蒸気発生器の設計を検討する必要が生ずる。こ のような事情から,与えられた蒸気発生器に対し放射 性窒素の発生鼠を叶算するべく,本註窮プログラムを 作成した。計算においては,蒸気発生器の形状,構造, 材質,炉心に相対的な蒸気発生器の位置,蒸気発生器 二次水の流速および密度の空間分布,炉出力の空間分 布,炉心と蒸気発生器との間の物質の種類と物質層の 大きさと配置に対する設計条件が考慮の対象となる。

#### 2. プログラムの内容

2.1 プログラムの番号および名称 ACTIV

- 2.2 製作者
	- 原子力船部 山越 寿 夫, 植木紘太郎
- 2.3 製作年月 昭和46年12月
- 2.4 計算の基礎となる理高の概要 船研恨告第 9巻第 1号参照
- 2.5 計算の手順 図-1のフローチャートに計算手順を示す。
- 2.6 プログラム用語およぴ機種 )1] FORTRANIV 機種 UNIVAC 1108 CDC 6600
	- NEAC-2200-MODEL 400
- 2.7 入 力
	- NCR (I3) 炉心出力分点数 (半径方向)
	- NCZ (!3) 炉心出力分点数(高さ方向)
	- NN (13) 炉心,蒸気発生器間領域数
	- AVSS $(j)$ ,  $j=1$ ~8 (8E12.4)
	- エネルギー別中性子源強度 RWEIT $(j)$ ,  $j=1 \sim 20$  (5E12.4)

(34)

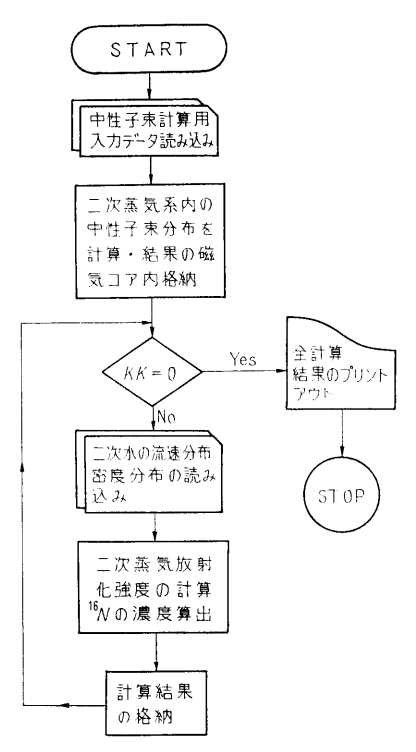

図— フローチャート

規格化された半径方向出力分布比 HH(l), E12.4

炉心翡さ (cm単位)

- REMVAL $(j, k)$  j=1~NN,  $k=1$ ~8 (5E12.4) 各領域の除去断面積
- $SIGACT(j), i=1~8 (5E12.4)$

エネルギー別の <sup>160</sup> 放射化断面積

- RCOMP $(i)$ ,  $i=1-5$  (5E12.4) 放射化強度計算位置の半径方向座標
- $ZCOMP(j), j=1~0.60$  (5E12.4) 放射化強度計算位置の高さ方向座標
- VELOCI $(j)$ ,  $j=1$ ~60 (5E12.4)

二次水の高さ方向流速分布

- DENSTY $(j)$ ,  $j=1$ ~60 (5E12.4) 二次水の闘さ方向密度分布
- SGLOW(l) (E12.4)

蒸気発生器下端位置

- $SGHEI(1)$   $(E12.4)$ 蒸気発生器上端位置
- KK(I3) 入カデータ終了の場合ブランクカー

ド。それ以外は RCOMP の i の数 を用いる。

2.8 出 力

FLUX(*i*, *k*)  $i=1-5$ ,  $k=1-150$  (0E12.4) 二次水放射化の際の中性子束分布

ACTDIS $(i)$ ,  $j=1 \sim 5$  (5E12.4) 蒸気発生謡上部における 16Nの半径 方向涼度分布

 $ACTIV(1)$ ,  $(E12.4)$ 

二次系出口における 16Nの平灼濃度 (個/cm

#### 3. プログラムの検定

3.1 計算精度および誤差

炉心内出力分布の分点数のうち,角度方向はガウス の7点法を用いて積分している。9点法を用いても誤 差は1%程度である。高さ方向は10等分し、半径方向 は5等分をしているがこれら分点数を2倍にすると計 算結果に 5%程度の誤差を生ずる。

3.2 計算所要時間

放射化のための中性子束分布の計算にほとんどの叶 算時間を費やす。 NCR=5, NCZ=10, ZCOMP を3 点 ZCOMP を60点とした場合の計算時間は、NEAC-2200-MODEL 400 で4時間, UNIVAC-1108 また は CDC 6600 で約3分かかる。

3.3 適用範囲,制限事項

計算時間の点から高速電算機を用いた方が有利であ る。

#### 4. プログラムの使用法について

4.1 オペレート

4.2 プログラムの応用

二次系機器類への蒸気至達時間と機器類の合水量が 与えられれば,二次系機器周辺のr線線量率分布が推 算可能である。また, 16N の発生量を小さくした一体 型炉の蒸気発生器の設計に利用することができる。

4.3 他槻種への移行

#### 5. あとがき

本プログラムに二次系機器固辺の線量率分布計算コ ードを結合させ,プロッターを用いて機関室内線量率 分布を図示する機能を付加する予定である。

## 16. 三次元不規則形状の遮蔽体を透過する r線の線量率を 計算する (モンテカルロ) プログラム 計算する(モンテカルロ)プログラム

原子力船部 伊藤泰泰義 reading the contract of the contract of the contract of the contract of the contract of the contract of the contract of the contract of the contract of the contract of the contract of the contract of the contract of the co

### 1. プログラムの目的および概要

不規則な形状をもつ遮蔽体を透過する r線のエネル ギースペクトルを計算するには三次の次元が必要にな 。しかし こぶし こぶし こぶん こぶん こうしゅう こうしゅう こうしゅう こうしゅう こうしゅう こうしゅう こうしゅうしゅう こうしゅうしゅ 方法はほぼモンテカルロ法に限られる。しかもモンテ カルロ法でも計算時間は膨大だという難占がある。そ - カルコ法では、 カルコ法では かいしょう かいしょう かいしゅう かいしゅう かいしゅう れで遮蔽体を格子点に分割し,その格子点上のみ r 線 が移動するとしてやれば計算時間に大きな節約が得ら れんぷ キュー・エンジー マー・エンジャー アイ・ディー・ディー・ディー 度のかねあいで、こうした格子点のモンテカルロ法も ちゃく こうしゃ きょうしん かんしょう こうしん かいじゅつ かいじゅん かいじゅん かいじゅん かいじゅん かいじゅん かいじゅん かいじゅん かいじゅん 実用性が出てくる。このプログラムは Hungerford と Razani の格子点の考え (Lattie Model) を用いて三次 元の不規則形状(例としてダクトの問題)のモンテカ 元の不規則形状(例としてダクトの間頌)のモンテカ ルロプログラムを作成して、透過、漏洩 r線のエネル ギースペクトルを計算するものである。

#### 2. 7゜ログラムの内容

- 2.1 プログラムの届りおよび名称 TDGRT-1
- 2.2 製作者 原子力船部 伊藤泰義
- 2.3 製作年月 昭和47年12月
- 2.4 社算の基礎となる理誨の概災

一般に定常のボルツマン輸送方程式は次のように書 き表わされる。

$$
\mathbf{\Omega}\mathbf{y}I(\mathbf{r},\,\mathbf{\Omega},\,\lambda)+\mu(\mathbf{r},\,\mathbf{\Omega},\,\lambda)\,I(\mathbf{r},\,\mathbf{\Omega},\,\lambda)
$$

$$
= \int_0^{\infty} d\lambda' \int_0^{4\pi} K(\lambda', \lambda) I(r', \mathbf{\Omega}', \lambda') d\mathbf{\Omega}' + S(r, \mathbf{\Omega}, \lambda)
$$

- ここで I(r, Ω, λ): 光子の角度エネルギー束  $\mu(r, \Omega, \lambda):$  線吸収係数
	- $K(\lambda', \lambda)$  : Klein-Nishina の散乱関数
	- $S(r, \Omega, \lambda)$ : 純線源

上記の式からある格子点の  $r$  線束  $\phi$  ( $r_{ijk}$ ,  $\Omega_m$ ,  $\lambda$ ) は

$$
\phi(\mathbf{r}_{ijk},\,\Omega_m,\,\lambda)=\sum_{n=0}^{\infty}\,d\mathbf{m}\left\{\left[\sum_{m'}\int_{\lambda'}\phi(\mathbf{r}_{ijk}\right]\right\}
$$

 $-Md_m\Omega_m, \Omega_{m'},\lambda'\times K(r_{ijk}-Md_m\Omega_m, \Omega_{m'})$  $\rightarrow \Omega_m$ ,  $\lambda' \rightarrow \lambda$ ) ×  $d\lambda' \Delta \Omega_m$ , +  $S(r_{ijk} - Md_m\Omega_m,$  $\left[\mathbf{\Omega}_m, \lambda\right] \exp \bigg[ -\sum\limits_{a'=0}^{M} \mu(\mathbf{r}_{ijk}-q'd_m\Omega_m, \lambda)d_m \bigg] \bigg]$ 

 $\pm$ 式の  $m$  は  $m=26$  に固定される。これはある格 子点での γ 線の散乱が 4π ステラジアンで26方向のみ しか許されない事を意味している。また各格子点間隔 しかい スページ・シー こうしゅうしゅう こうしゅうしゅう アイディング きょうしゅうしゅうしゅ は大体物質の線源エネルギーの平均自由行程の 1/3~ 1/6 がとられる。

2.5 プログラム用語および計算機種

FORTRAN IV 機種 CDC-6600  $-1+$ 

 $2.6 - 7$ 

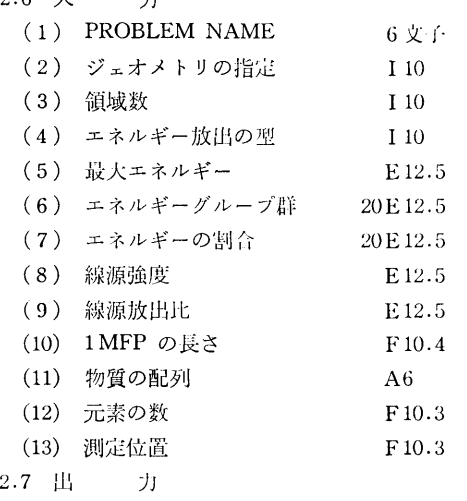

各位置でのエネルギースペクトル、線量率等が得ら れる。  $\cdot$  .  $\cdot$  .

### 3. プログラムの検定

3.1 計算精度および誤差

この理論の仮定からして計算誤差が一番注目される 所であるが、対象とする問題によってだいぶ誤差は異 なるが,再生係数を求める間渥では通常のモンテカル ロ計算と比較して 5千個で 7%ぐらいである。また一 回屈曲ダクトの実験ではやはり5千個で 30%以内で 計算と実験は一致している。

(36)

3.2 計算所要時間

間題の対象によって時間は異なるが,ダクトの材質 を1種類とした時, 5千個で約2分ぐらいであった。

3.3 適用範囲,制限事項

理論の仮定上,対象とするジェオメトリーは人きい ほど,精度はよくなるが,すべての場合について叶算 は行なっていないのではっきりとは明言できない。

4. プログラムの使用法について

4.1 オペレート カードまはた磁気テープからもロードできる。 4.2 プログラムの応川

プログラムのオプションとして,ジェオメトリーで 4種類,エネルギータイプで7種類,放出方向で5種 類等の異なった問題が叶算できるようになっている。

#### 5. あとがき

理論はそのまま,中性fの透過間諷にも応用できる ので,中性子用のプログラムも開発したいと思う。

### 参考文献

1) A. Razani & H.E. Hungerford. NSE 46, 1-11, (1971).

## 17. →回屈曲ダクトのγ線ストリーミング計算プログラム

原子力船部 伊藤泰泰義

#### 1. プログラムの目的および概要

遮蔽体中には大小のダクトが貰通している。これら のダクトからもれでる放射線の量は遮蔽体を透過して くる放射線の量よりも大きい事がある。そのためダク トを遮蔽体中で一回屈曲させて出てくる放射線線屈を 小さくする事が一般に行なわれている。このプログラ ムは LeDoux-Chilton のアルベド法を用いてこうした ダクトの出口の線凪率を計算するものである。

#### 2. プログラムの内容

- 2.1 プログラムの番号および名称 DUCT-RD (ダクトの断面が円筒のもの) DUCT-RT (ダクトの断面が矩形のもの)
- 2.2 製作者 原子力船部 伊藤泰義
- 2.3 製作年月 昭和46年
- 2.4 叶算の某礎となる理曲の概要

線源から出た放射線はある点で散乱して測走器に人 るとする。測定点での線量率 D

$$
D = \frac{D_0 \alpha (E_0, \theta_0, \theta, \varphi) A \cos \theta_0}{r_1^2 r_2^2}
$$

 $D$  : 散乱後の線量率  $(R/hr)$ 

 $D_0$ : 線源からの単位距離での線量率  $(R/hr)$ 

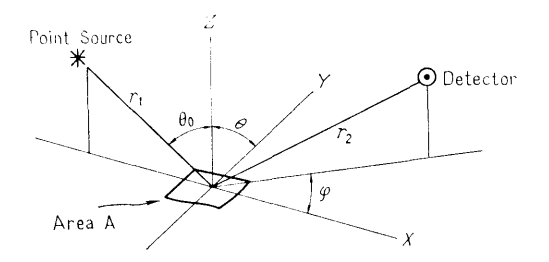

 $\alpha(E_0, \theta_0, \theta, \varphi)$ : 微分アルベド  $A:$ 散乱面積  $(cm<sup>2</sup>)$ r1 : 線源と散乱点との距離 (cm)  $r_2$ : 散乱点と測定点との距離 (cm)  $E_0$ : 入射エネルギー  $\theta_0$ : 入射角,  $\theta$ : 反射角,  $\varphi$ : 方位角 でりえられる。 また  $\alpha(E_0, \theta_0, \theta, \varphi) = \frac{C(E_0)K(\theta_s) 10^{26} + C'(E_0)}{E}$  $1+\frac{\cos\theta_0}{\cos\theta}$  $\cos \theta_s = \sin \theta_0 \sin \theta \cos \varphi - \cos \theta_0 \cos \theta$  $C$ ,  $C'$  は  $E$  に依存する係数

この式を用いて三回散乱まで計算し,さらにコーナ 部分の効果 (Lipeffect) も考慮している。

プログラムは 4つの部分に分けられている。

(1) 一回散乱のコーナ効果のプログラム

(37)

38

- (2) Lip effectのプログラム
- (3) 多重散乱のコーナ効果のプログラム
- (4) 壁による多重散乱の効果のプログラム 2.5 プログラム用語および計算機種
- FORTRAN IV CDC-6600
- 2.6 入 力
- EO:初期エネルギー DO: 線諒からの単位距離での
- 線量率 EL1, EL2: ダクトの第一脚, 第二脚の長さ
- 矩形ダクトならば W1, W2, H ダクトの縦,横, 翡さ 円筒ダクトならば R: 内径
- 以上すべて F8.4で入力
- 2.7 出 力
- ダクトの出口での線量率がその線量率に寄与す る効果の量と割合が出る。

### 3. プログラムの検定

3.1 計算精度および誤恙

微分アルベドの値は大体数バーセントの誤羞を合ん でいるが,全体として計算値と尖験値を比校すると 30%以内の誤差で一致している。

3.2 計算所要時間 測定点 1点に対して大体 0.1分程度である。 3.3 適用範囲,制限事項 微分アルベドの数値を出す半経験式の適用範囲がエ ネルギーで 0.1 MeV から 10.0 MeV までである。

#### 4. プログラムの使用法について

- 4.1 オペレート
- 4.2 プログラムの応用
- 4.3 他機種への移行

このプログラムは NEAC-2206 用に薯かれたもの を CDC-6600 用に書換えた。

### 5. あとがき

このプログラムは徹分アルベドの項を中性子用にす れば中性子のダクトにも応用できる。ただしダクトの 材質としてはコンクリートを用いて,かつ一回屈曲ダ クトである事が条件になっている。

### 参考文献

1) J.M. Chapman: USNCEL-R-264

## 18. 原子炉遮蔽の最適設計計算プログラム

### 原子力船部 金井康 一

### 1. プログラムの目的および概要

近年,特に条件の蔽しい舶用炉あるいは宇宙船用原 子炉の遮蔽設計において、むだをはぶいた効率の良い 遮蔽体を考えることが重要な課題となってきた。

このような要求に対して,一般には多爪層で遮蔽体 を構成することが有理であることから間題をしぼって 多重層の各物質・配列順序を固定して、遮蔽体外周で りえられた設計某準線霰を満足し,遮蔽屯猜を最小に するような多重層の各厚さを雷子計算機により,手短 かに求める計算コードが多数開発されている。1)

しかしながら,最適な遮蔽体を設計する場合には, 厚さのほかに遮蔽形状・遮蔽材の選定,多重層の層状 数・配列順序の決定による影響も考慮しなければなら ない。また評価の対象となる指標も,重塁のみでなく, 遮蔽体設置に伴うコスト・遮蔽体がしめる空間容積お

よび遮蔽体の目的によっては放射線束に閃係する鼠と して評価しなければならない。

特に舶用炉の場合には,船種によって上記の各評価 量に対するウエイトは異なり、実際に則した物理的モ デルを構成するには各評価鼠の関数関係を求めて,そ の閃数のもとで最適な遮蔽体を考慮すべきである。

ここに紹介する原子炉遮蔽の最適化計算プログラム SOLAシリーズでは,従来のプログラムとは異なり上 述に指摘した、点を名慮して,幅広い間題に対処できる ように物理的モデルを数種類(現況では 3種類)設定 し以下のように SOLA-I, II, …•••とした。

 $(1)$  SOLA-I

遮蔽体仝長が変化するものとし,遮蔽体外周での線 量条件を満足しかつ空間容積、重量、コストの線形結 合であらわされた評価値を最小にする各位置での物質 を求める。

(38)

### (2) SOLA-11

遮蔽体全長を固定し,重量,コストおよび遮蔽体外 周<sup>で</sup><sup>の</sup><sup>放</sup><sup>射</sup><sup>線</sup><sup>束</sup><sup>の</sup><sup>線</sup><sup>形</sup><sup>鈷</sup><sup>合</sup><sup>で</sup><sup>あ</sup><sup>ら</sup><sup>わ</sup><sup>さ</sup><sup>れ</sup><sup>た</sup><sup>評</sup><sup>価</sup><sup>値</sup><sup>を</sup><sup>最</sup> 小<sup>に</sup><sup>す</sup><sup>る</sup><sup>各</sup><sup>位</sup><sup>置</sup><sup>で</sup><sup>の</sup><sup>物</sup><sup>質</sup><sup>を</sup><sup>求</sup><sup>め</sup><sup>る</sup>。

(3) SOLA-III

遮蔽体全長を固定し、遮蔽体外周での線量条件を満 足<sup>し</sup><sup>か</sup><sup>つ</sup><sup>重</sup><sup>量</sup><sup>お</sup><sup>よ</sup><sup>び</sup><sup>コ</sup><sup>ス</sup><sup>ト</sup><sup>の</sup><sup>線</sup><sup>形</sup><sup>結</sup><sup>合</sup><sup>で</sup><sup>あ</sup><sup>ら</sup><sup>わ</sup><sup>さ</sup><sup>れ</sup><sup>た</sup> 評<sup>価</sup><sup>値</sup><sup>を</sup><sup>最</sup><sup>小</sup><sup>に</sup><sup>す</sup><sup>る</sup><sup>各</sup><sup>位</sup><sup>置</sup><sup>で</sup><sup>の</sup><sup>物</sup><sup>質</sup><sup>を</sup><sup>定</sup><sup>め</sup><sup>る</sup>。

SOLAシ<sup>リ</sup><sup>ー</sup><sup>ズ</sup><sup>で</sup><sup>は</sup><sup>現</sup><sup>在</sup>,<sup>一</sup><sup>次</sup><sup>元</sup><sup>化</sup><sup>さ</sup><sup>れ</sup><sup>た</sup><sup>平</sup><sup>板</sup>,<sup>円</sup> 筒<sup>お</sup><sup>よ</sup><sup>び</sup><sup>球</sup><sup>形</sup><sup>状</sup><sup>が</sup><sup>取</sup><sup>扱</sup><sup>い</sup><sup>可</sup><sup>能</sup><sup>で</sup><sup>あ</sup><sup>り</sup>,<sup>最</sup><sup>適</sup><sup>化</sup><sup>の</sup><sup>手</sup><sup>法</sup><sup>と</sup> し<sup>て</sup><sup>は</sup>,<sup>微</sup><sup>分</sup><sup>ダ</sup><sup>イ</sup><sup>ナ</sup><sup>ミ</sup><sup>ッ</sup><sup>ク</sup>・<sup>プ</sup><sup>ロ</sup><sup>グ</sup><sup>ラ</sup><sup>ミ</sup><sup>ン</sup><sup>グ</sup><sup>法</sup><sup>を</sup><sup>適</sup><sup>用</sup> した。本プログラムは大型電子計算機 IBM 360 モデ  $\nu$  195 および CDC 6600 用に開発されている。

### 2. プログラムの内容

- 2.1 プ<sup>ロ</sup><sup>グ</sup><sup>ラ</sup><sup>ム</sup><sup>の</sup><sup>番</sup><sup>号</sup><sup>お</sup><sup>よ</sup><sup>び</sup><sup>名</sup><sup>称</sup>
	- SOLA-I
	- SOLA-II
	- $SOLA-III$
- 2.2 <sup>製</sup><sup>作</sup><sup>者</sup>
- 原子力船部 金井康二
- 2.3 <sup>製</sup><sup>作</sup><sup>年</sup><sup>月</sup> 昭和47年
- 2.4 計算の基礎となる理論の概要
- 参<sup>考</sup><sup>文</sup><sup>献</sup> 2) を参照されたい。

2.5 計<sup>算</sup><sup>の</sup><sup>手</sup><sup>順</sup>

細部は異なるが簡単なブロックチャートを 図-1 に 示す。図ー1中<sup>条</sup><sup>件</sup><sup>の</sup><sup>検</sup><sup>討</sup><sup>は</sup><sup>最</sup><sup>適</sup><sup>解</sup><sup>と</sup><sup>し</sup><sup>て</sup><sup>の</sup><sup>条</sup><sup>件</sup><sup>の</sup><sup>ほ</sup> かに SOLA-I および SOLA-III では放射線線量の終 端<sup>条</sup><sup>件</sup><sup>の</sup><sup>検</sup><sup>討</sup><sup>も</sup><sup>合</sup><sup>め</sup><sup>ら</sup><sup>れ</sup><sup>て</sup><sup>い</sup><sup>る</sup>。

2.6 プ<sup>ロ</sup><sup>グ</sup><sup>ラ</sup><sup>ム</sup><sup>の</sup><sup>用</sup><sup>語</sup><sup>お</sup><sup>よ</sup><sup>び</sup><sup>計</sup><sup>算</sup><sup>槻</sup><sup>柚</sup> FORTRAN IV IBM 360-195 CDC 6600

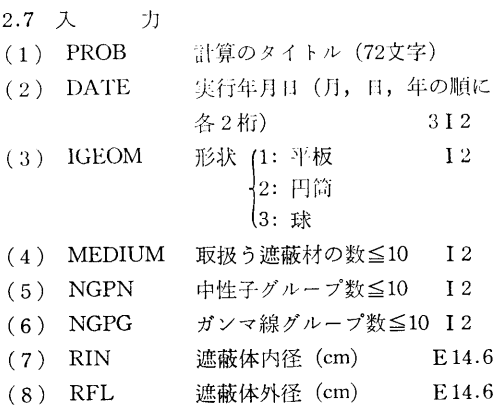

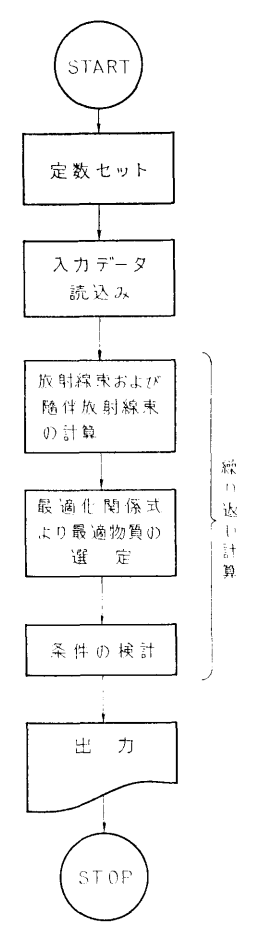

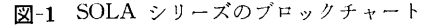

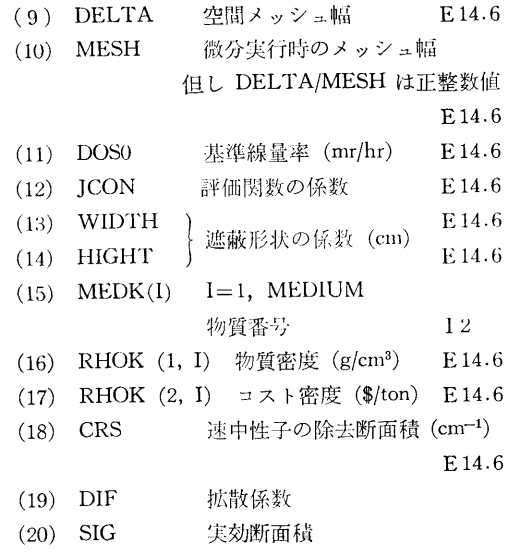

39

 $(39)$ 

(21) BET スローイングダウソ (22) CRS ガソマ線の吸収係数 (23) SDG 二次ガンマ線の発生凪 El4.6 (24) CONV(K) 中性子およびガンマ線束の線量 変換係数 (mr/hr/MeV) E 14.6 (25) PllL(K, 1) 放射線束の初期値 (MeV) E14.6 (26) NREG 初期遮蔽構成の層状数 I 2 (27) MATK(J) J層目の物質番号 I 2 (28) REGK(J) J層目の外径 (cm) El4.6 (29) NPFIX 固定される層の層状数 I 2 (30) PFIX(L) 固定層の内径 (cm) E14.6 (31) TFIX(L) 固定層の厚さ (cm) E 14.6 2.8 <sup>出</sup> <sup>力</sup> 最適化する各段階で(繰り返し毎に)次の2通り。 ① 空間メッシュ幅の整数倍 (MESR) 毎に

- エネルギー別中性子束、ガンマ線束ならびに各線 <u>- スタック・コンプレーター アンジャック・ディー トラック</u> 量率が得られる。
- (2) 評価関数値、遮蔽重量、遮蔽コストおよび中性 謡価閃数値,遮蔽屯凪,遮蔽コストおよび中性 子線量,ガンマ線量および全線量,更に各層の領 域および対応する物質名 (4文字)が得られる。

### 3. プログラムの検定

凪率が得られる。

3.1 計算精度および誤差

放射線減衰計算における計算精度は設計計算用とし て良く使用される除去一拡散(中性子)·ビルドアップ 係数を組込んだ点状核(ガンマ線)計算コード MAC-RAD と比較して SOLA コードで使用されている微 分方程式近似は特にガンマ線凪に相異があらわれる が、計算時間を考慮すれば充分利用できる。

3.2 計算所要時間

遮蔽体全長を 100 cm, 空間メッシュ幅 1 cm の鉄ー 水多重量に対して中性子7群,ガンマ線7群のケース では CDC 6600 電子計算機システムによれば約 5 分 で結果が得られた。

3.3 適用範囲,制限事項

放射線遮蔽設計の初期段階、ただし放射線減衰計算 放射線遮蔽設計の初期段階,ただし放射線滅衰計算 を他の精度良い計算コードによって評価すれば詳細設 計すで有効である。

#### 4. プログラムの使用法について

4.1 オペレート

本プログラムはすべて標準的な FORTRAN IV 言 語のカードとして保存してあるので、データと共に利 語のカードとして保存してあるので,データと共に利 ールトロール コントロール アクセス・コントロール アクセス・コントロール アクセス・コントロール こうしゅうしょう ランすることができる。

4.2 他機種への移行

本プログラムが要求するコアメモリは 50kW なの で、それ以上の規模を有するシステムには簡単に移行 - アーティング - アーティング - アーティング - アーティング - アーティング - アーティング - アーティング - アーティング - アーティング - アーティング - アーティング - アーティング - アーティング できる。なお計算時間を犠牲にすれば補助記憶装置 できる。なお叶罪時間を艤牲にすれば補助記憶装砒 (例えば磁気ディスク)を使用することによって、同程 度の精度を有し, 30kW 程度のプログラムに縮小す ることは可能である。 ることは可能である。

#### 5. あとがき

本 SOLA シリーズは現在3種類であるが必要に応 じて、実用に則した幅広い問題が取り扱えるように, 順次追加していく予定である。また放射線減衰の計算 をより厳密に計算するため、輸送コード PALLAS シ リーズ(中性fナ廿・ガンマ線用)との結合を図り遮蔽 設計への適用範図を拡大する目的で作業を進めてい る。

#### 考文献 参考文献

- 1) 金井康二,伊藤泰義:原子炉遮蔽体の最適化問題 その1 最適化の数学的手法と物理的モデル 研報告, 第10巻第5号, (1973)
- 2) 本プログラムに使われた理論を船研報告に提出の 予定である。 予定である。

## 19. 3He 比例計数管応答関数計算プログラム

る。

東海支所 三 浦 俊 正

#### 1. プログラムの目的および概要

中性子スペクトル測定用 <sup>8</sup>He 比例計数管の応答関 (40)

## 数をモンテカルロ法で計算する。対称とする 3He 比 例計数管は円筒形状のもので,有効体積外に存在する <sup>3</sup>He ガスによる効果も含めて計算する。最終的に得ら

40

れる応答関数は実際の測定で現れる統計的な広がりも 考慮したものである。本コードで得られた応答関数は <sup>3</sup>He 比例計数管で測定した被高分布から中性子スペク トルを求める際使用する。

### 2. プログラムの内容

- 2.1 プログラムの番号および名称 MCR<sub>1</sub>
- 2.2 製作者 東海支所 三浦俊正
- 2.3 製作月日 昭和46年7月

2.4 計算の基礎となる理論と概要

中性子と 3He 原子核の反応は次の5種類である。 1) 全てのエネルギーの中性子に対し

 ${}^3\text{He}(n, n){}^3\text{He}$ 

- 2) 全てのエネルギーの中性子に対し  ${}^{3}\text{He}(n, p){}^{8}\text{T}$
- 3) 4.36 MeV 以上の中性子に対し 3He(n, d)<sup>2</sup>D
- 4) 7.32 MeV 以上の中性子に対し<sup>3</sup>He(n, p, n)<sup>2</sup>D
- 5) 10.3 MeV 以上の中性子に対し

 ${}^{3}He(n, p, 2n){}^{1}H$ 

このうち 4),5) の反応は原子炉からの中性子を対 称とする場合無視できるので本コードでは取り扱わな い。各反応で生じる荷電粒子の方向分布は 1) の反応 では BNL-400(3rd Edition Vol. I) の微分断面積に 基づいて, また 2),3) の反応では重心系で等方的で あるとして決定した。乱数は次式に某づく 05R コー ド<sup>1)</sup> の乱数発生用サブルーチンを用いて決定した。

 $X_n \equiv \lambda^n \pmod{p}$ 

ただし  $\lambda = 5^{15}$ ,  $p = 2^{45}$ 

各荷電粒子の飛程は次に示す Bethe の式から計算で 求めたものを用いた。

$$
-\frac{dE}{dX} = \frac{4\pi e^4 z^2 ZN}{mv^2} \left[ \log \left( \frac{2mv^2}{I(1-\beta^2)} \right) - \beta^2 \right]
$$

実際の測定においては応答関数は統計的現象による 広がりをもつ。この広がりを再現するため最終的に得 られる応答関数には  $3He(n, p)$ T反応によるピークが  $\Gamma$ o( $\sqrt{(E_n+Q)/Q}$ )なる半値幅を持つガウス分布をする 様にスメアを行う。ただし「。は熱中性子による  ${}^{3}$ He(n, p)T 反応のピークの半値幅,  $E_n$  は入射中性子 エネルギー, そして Q は  ${}^{3}\text{He}(n, p)$ T 反応の Q 値 (764keV) である。

2.5 計算の手順

計算の手順は、図-1のフローチャートに示すとお

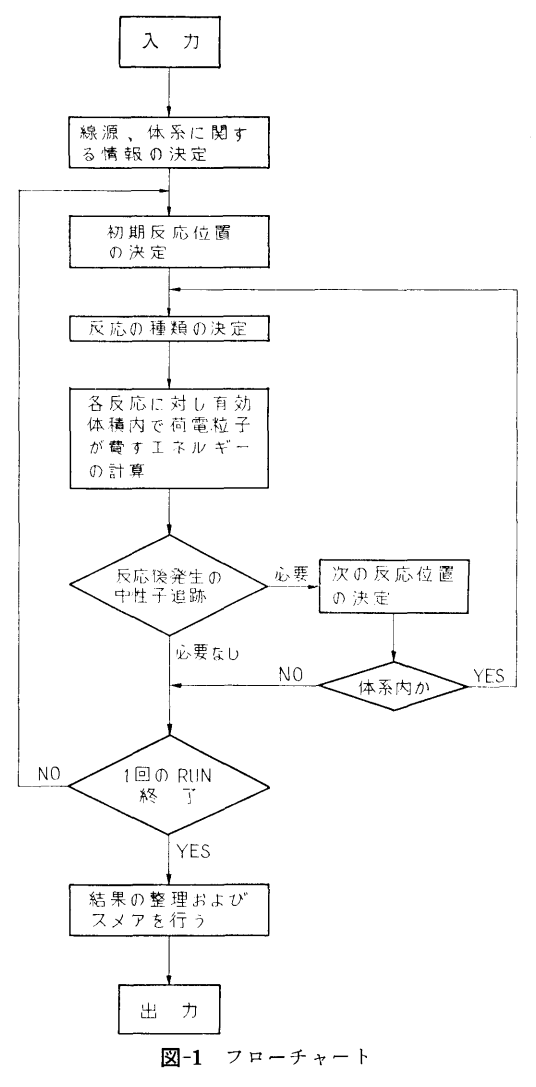

りである。

- 2.6 プログラム用語および計算機種 用語 FORTRANIV 機種 FACOM 230-60
- 2.7 入 力
- $(1)$  TITLE  $(20A4)$
- (2) !TEST ヒストリーの数 (I 10)
- (3) ESOUR 入射中性子エネルギー (eV) UINP, VINP, WINP入射中性子の方向余弦 WSTRT 入射中性子のウエイト (5El0.3)
- (4) RANDM 3, RANDM 2, RANDM 1 初期乱数 (3 I 20)
- (5) GTYPE 中性子の入射方向をきめる

41

(41)

42

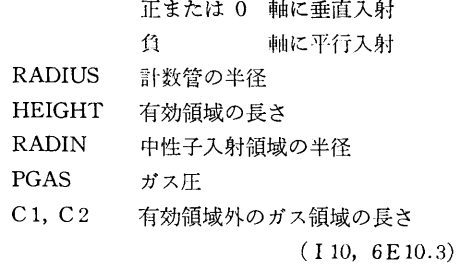

- 2.8 <sup>出</sup> <sup>力</sup>
- (1) 各反応の起こった数
- (2) 有効体積から逃れた荷霊粒子の数
- (3) 有効体積外で発生して有効体積内に入ってき た荷電粒子の数 た荷電粒子の数
- (4) 応答閃数

### 3. プログラムの検定

3.1 計算精度および誤差

統計的精度はヒストリーの数および入射中性子エネ ルギーに依存するが、入射中性子は全て反応を起こす <u>ルギーには、入射中性子は大きなので、入射中には中</u>になって 様に取り扱っていること,およびスメアを行っている or the contract the contract of the contract of the contract of the contract of the contract of the contract o 入射中性子エネルギ-2MeV, ヒストリーの数 50000 でエネルギーメッシュを70とすると,スメアを行う前 で統計的精度は最も悪いところで約 3%, スメアを行 った後では 1~2% 程度である。実験値との比較では 入射中性子エネルギー 2.0SMeV で良い一致が得ら

れた。

3.2 計算所要時間 10000ヒストリーで約 5分。

#### 4. プログラムの使用法について

4.1 オペレート

本コードを使用する際は, 05Rコードの入カデータ 作成コード XSECT を用いて 3He 原子核の反応断面 積に関するデータを準備する必要がある。磁気テープ 1本使用。

4.2 他機種への移行

本コードは FORTRAN IV で書かれているので他 機種への移行は比較的容易であるが, FACOM 230-60 とビット数の異なる機種へ移行する場合乱数発生サブ ルーチンを書き換える必要がある。

### 5. あとがき

本コードは 8He 比例計数管用に書かれたものであ るが本質的な部分は他の中性子検出器,例えば水素比 例計数管, 3He 半導体検出器の応答関数を計算するコ ードを作成する場合応用できる。 ードを作る。 こうしん かんじょう かんしょう かんしゅう こうしょう

#### 参考文献 **STATISTICS**

1) Irving, D. C. et al., 05R, A General-Purpose Monte Carlo Neutron Transport Code, Report ORNL-3622, Oak Ridge National Laboratory, February, (1965).

## 20. 放射化法で測定した反応率から中性子スペクトル を求めるプログラム を求めるプログラム

東海支所 三浦 俊 正

#### 1. プログラムの目的および概要

放射化法で実験的に求めた反応率  $\int_0^{\cdot} \sigma(E)\phi(E)dE$  .  $(\sigma(E))$ : 反応断面積,  $\phi(E)$ : 中性子スペクトル) から 中性子スペクトルを導出することを目的としており, 初期推定スペクトルを繰り返し法によって貫のスペグ トルに近づける。

### 2. プログラムの内容

2.1 プログラムの蓄号および名称

#### SAND-II-S

- 2.2 製作名・ 東海支所 三浦俊正
- 2.3 製作年月
	- 昭和47年3月

2.4 計算の基礎となる理論の概要

繰り返し k 回目における中性子スペクトルを φ<sup>α</sup>

(E) としi番目の検出器の反応率のうちj番目のエネ ルギーグループによるものを A(k) とすると

(42)

$$
2.5\_\text{H}^+
$$
有の手順

 $A_{ij}^{(k)} = \int_{E_j}^{E_{j+1}} \sigma_i(E) \varphi^{(k)}(E) dE \quad \cdots \cdots (1)$ 各エネルギーグループ内で φ(k)(E) が一定とすると  $(1)$ は

$$
A_{ij} = \sigma_{ij} \times \phi_j^{(k)} \qquad \qquad \dots \dots (2)
$$
  
\n
$$
\sum \sum \n\mathcal{C} \quad \sigma_{ij} \equiv \int_{E_j}^{E_{j+1}} \sigma_i(E) dE / \int_{E_j}^{E_{j+1}} dE
$$
  
\n
$$
\varphi_j^{(k)} \equiv \int_{E_j}^{E_{j+1}} \varphi^{(k)}(E) dE
$$

次に重み閃数を定義する。

$$
W_{ij}^{(k)} \equiv \frac{1}{2} (A_{ij}^{(k)} + A_{i,j-1}^{(k)}) / A_i^{(k)} \quad \dots \dots (3)
$$
  

$$
\sum \sum_{i=1}^{m} A_{ij}^{(k)}
$$

 $-$ 方測定で得た $i$ 番目の反応率を $A_i$ とすると $k$ 番 目の中性子スペクトルと修正する係数として次のもの をとる。

$$
c_j^{(k)} = \exp\left(\frac{\sum\limits_{i=1}^{n} W_{ij}^{(k)} \ln(A_i/A_i^{(k)})}{\sum\limits_{i=1}^{n} W_{ij}^{(k)}}\right) \cdots (4)
$$
\n
$$
T_{ij}^{(k)} = \exp\left(\frac{\sum\limits_{i=1}^{n} W_{ij}^{(k)} \ln(A_i/A_i^{(k)})}{\sum\limits_{i=1}^{n} W_{ij}^{(k)}}\right) \cdots (4)
$$

(4)式を用いて (k+l)回目のスペクトルは次の様に計 算される。

 $\phi_{i}^{(k+1)} = \phi_{i}^{(k)} \times c_{i}^{(k)}$  .......(5) したがって最初に{ $\phi_j^{(0)}$ }を適当に仮定すれば上記の 計算を繰り返し行うことにより最初のスペクトルを真 のスペクトルに近づけることができる。

2.4で示したとおりである。 2.6 プログラム用語および計算機種 用語 FORTRAN IV 機種 FACOM 230-60 2.7 入 力 初期スペクトル,実験で求めた反応率 2.8 出 力 繰り返しごとにスペクトルな 用いて計算した反応率が出力される。

### 3. プログラムの検定

3.1 計算精度および誤差

文献 1) 参照

3.2 計算所要時間

繰り返し回数によるが、繰り返し1回当たり約6秒 20~30回の繰り返しで充分である。

### 4. あとがき

木コードは W.N.McElroy らが開発 SAND-II ード2) の理論に基づいて作成したものである。

### 参考文献

- 1) 日本原子力学会炉物理・炉工学分科会予稿集 E31 (1972)
- 2) Nuclear Science and Engineering 27, 533-541 (1967)

# 21. 中性子直円筒ダクトストリーミング計算プログラム

東海支所 竹 内

### 1. プログラムの目的および概要

直円筒ダクト形状遮蔽体をストリーミソグする中性 子束を計算するため、定常の中性子輸送方程式を数値 積分解法で解き,直円筒ダクト内外における中性子束 を角度分布,エネルギースペクトル,積分鼠等の各種 の変鼠で算出する。本プログラムは,二次元円柱形状 遮蔽体透過中性子計算プログラム PALLAS-2D-CY をダクト計算用に作り変えたものである。

### 2. 7゜ログラムの内容

2.1 プログラムの番号および名称 9.1 プログラムの番号および名称

#### PALLAS-DUCT

2.2 製作者

清

- 東海支所 竹 内 清
- 2.3 製作年月 昭和47年4月
- 2.4 計算の基礎となる理論の概要
- 参考文献 1) および 2) を参照されたい。
- 2.5 計算の手順
- 2.6 入 力
- 2.7 出 力

以上の 2.5かち 2.7は参考文献 3) を参照された

### 3. プログラムの検定

### 3.1 計算精度および誤差

日本原子力研究所の 4号炉を使用して,この炉の水 中にアクリル製の真円筒中空ダクトを設置して放射化 法により,中空ダクト内および周囲の水中における中 性子反応率をダクト中心軸上および軸に垂直な方向の 二次元空間分布として測定した。この測定値を本プロ グラムの計算精度検証のための椋準値とした。この間 四により本プログラムの精度を検証した結果,ダクト 中心軸上では誤差 30% 以内で計算値は実験値に一致 し、 またダクト外の水中ではダクト入口から 80 cm の 距離でダクト壁から 35cm離れた位置で最大の誤光を 示し,その最大誤差は 50%であった。

#### 3.2 計算所要時間

4群, 23X45空間メッシュ点, 28角度分点の計算 の場合, IBM360-195計算機で 1.47分(内訳 CPU が 0.468 分, channel 使用時間が1分)である。

#### 4. 計算機種およびプログラム用語

IBM 360 モデル 195

#### CDC 6600

### FORTRAN IV

計算機のコア容籠をおよそ90K語必要とし,外部記 憶容鼠(磁気ディスクあるいは磁気ドラム)を約 900K 語必要とする。

#### 5. あとがき

中性子ダクトストリーミング計算プログラムで精度 の高い信頼できるプログラムは現在のところ本プログ ラムのみである。設計計算用のより簡単な方法に集づ くプログラムが将来作製されるものと思われるが、そ の際本プログラムはそれらの設計計算用プログラムの 精度検証の椋準としても役に立つことが期待される。

## 参考文献

- 1) K. Takeuchi; Numerical Solution to Space-Angle Energy-Dependent Neutron Integral Transport Equation, J. Nucl. Sci. Technol. Vol. 8 [3] (1971)
- 2) 竹内清;中性子遮蔽解析に用いる輸送方程式の数 値解法の研究,船研報告 第9巻 第6号 (1972)
- 3) 本プログラムの使用マニュアルを船研報告に提出 の予定である。